## *Εγκατάσταση απαραίτητων βιβλιοθηκών/πακέτων της python*

Αφού εγκατασταθεί επιτυχώς η python στο δικό σας σύστημα, θα πρέπει να εγκαταστήσετε μία σειρά από βιβλιοθήκες/πακέτα, τα οποία θα σας επιτρέψουν να επεξεργαστείτε με άνεση τα δεδομένα και να έχετε διαθέσιμους τους απαραίτητους αλογρίθμους, δίχως να χρειαστεί να τους υλοποιήσετε εκ νέου. Οι βιβλιοθήκες που θα πρέπει να εγκαταστήσετε είναι οι εξής: pandas, numpy, matplotlib και scikit-learn.

Ακολουθήστε τις παρακάτω οδηγίες πιστά, για την εγκατάσταση των απαραίτητων βιβλιοθηκών:

**1)** Βεβαιωθείτε ότι στο σύστημά σας υπάρχει το πρόγραμμα *pip*, που είναι ο διαχειριστής πακέτων (package manager) της python. Για να ελέγξετε αν το σύστημά σας έχει το πρόγραμμα pip και σε περίπτωση που δεν το έχει να το εγκαταστήσετε, κάντε το εξής: ξεκινήστε την γραμμή εντολών των Windows (cmd) όπως δείχνει η παρακάτω εικόνα:

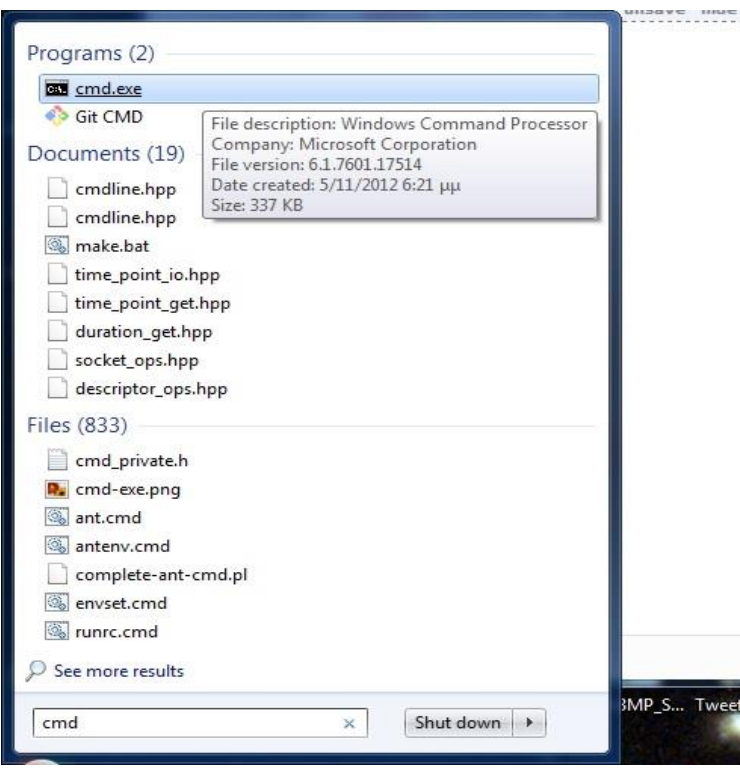

Μόλις εμφανιστεί η γραμμή εντολών δώστε την εντολή:

*python -m ensurepip*

και πατήστε enter όπως φαίνεται στην παρακάτω εικόνα

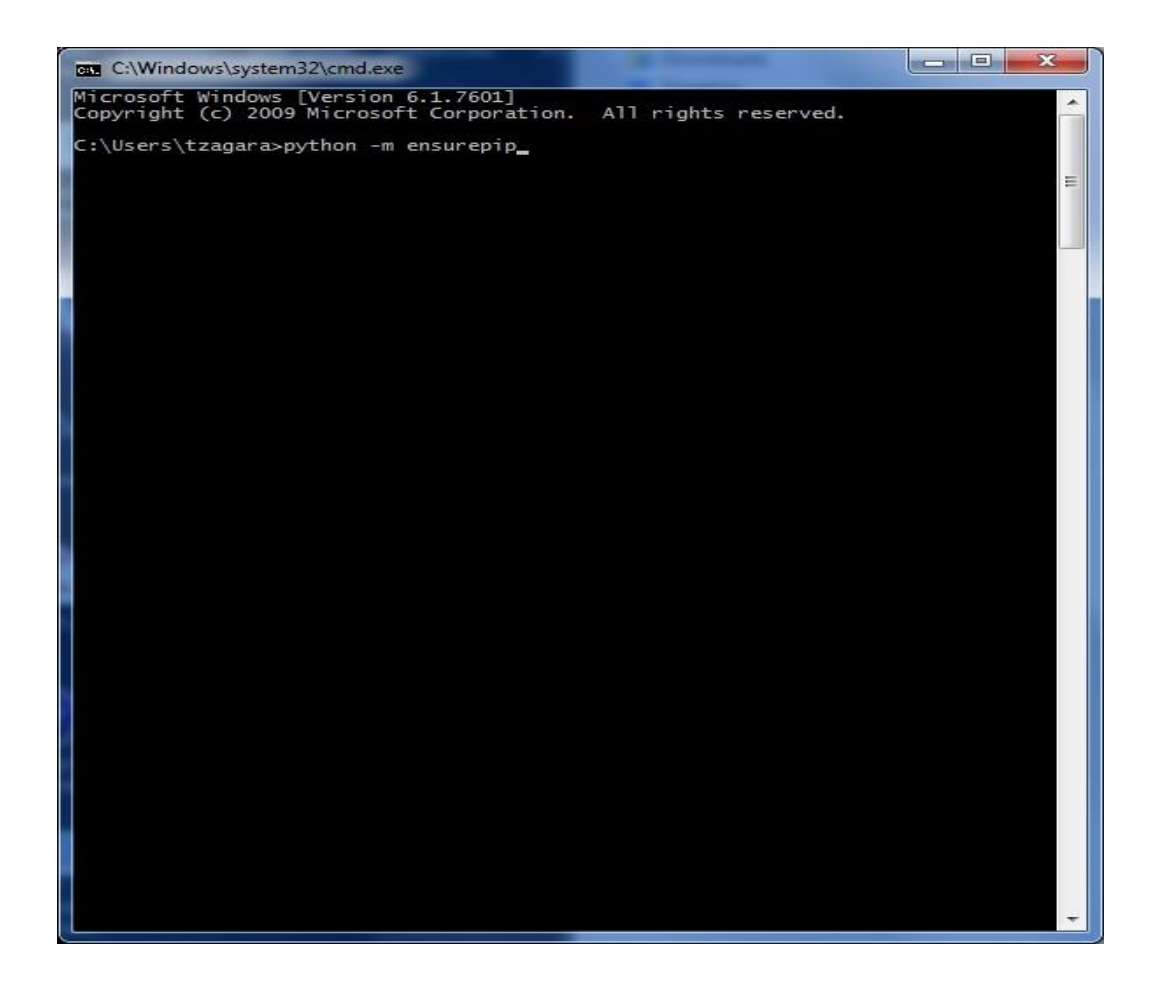

Αν ολοκληρωθεί επιτυχώς η παραπάνω εντολή, αυτό σημαίνει ότι το πρόγραμμα pip έχει εγκατασταθεί στο σύστημά σας.

**2)** Αφού ολοκληρωθεί η εγκατάσταση του προγράμματος pip, εγκαταστήστε με τον ίδιο τρόπο όπως παραπάνω, τη βιβλιοθήκη pandas δίνοντας την εξής εντολή στη γραμμή εντολών:

*python -m pip install pandas*

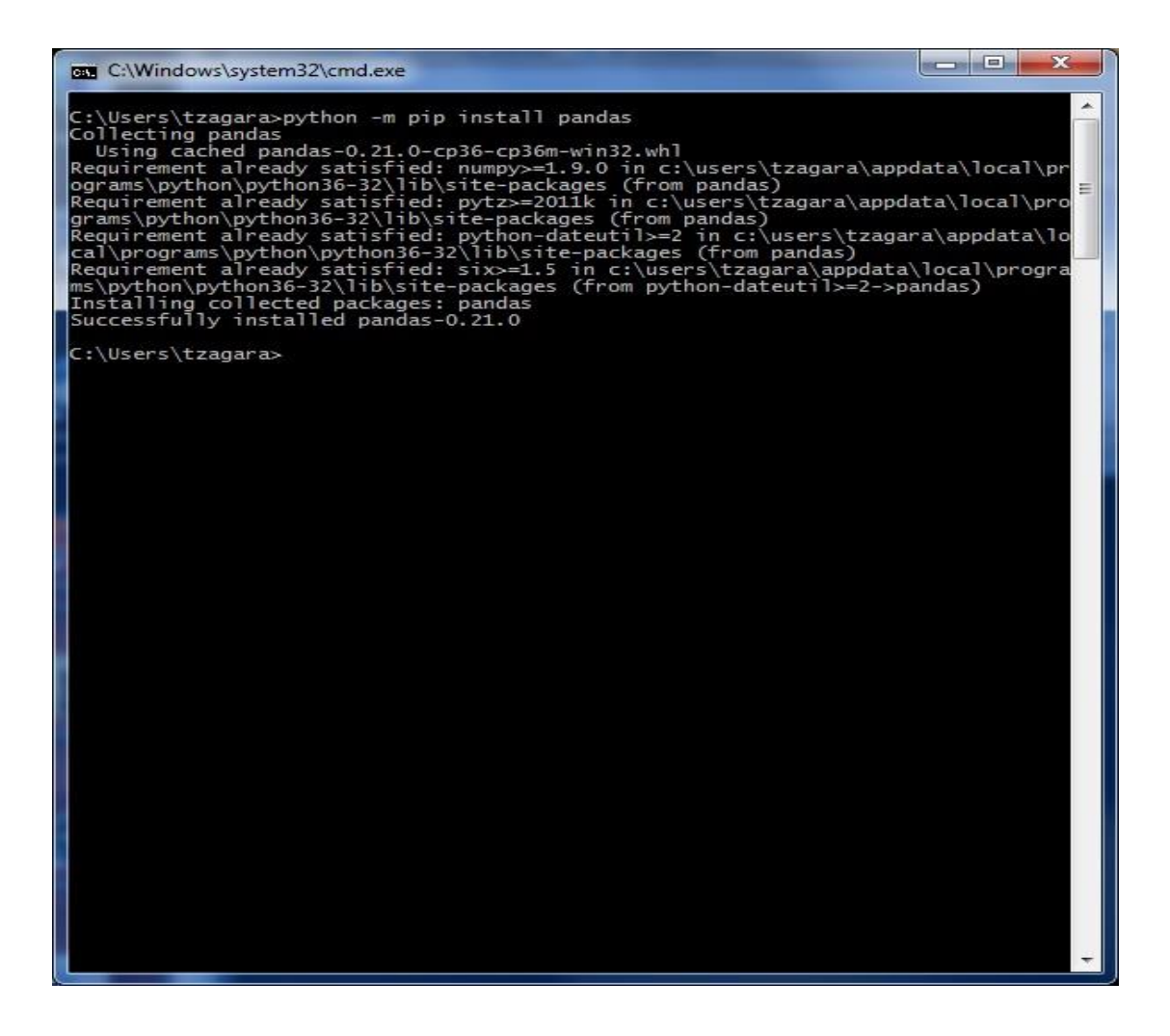

Η βιβλιοθήκη pandas παρέχει συναρτήσεις και δομές δεδομένων για την εύκολη ανάγνωση δεδομένων από αρχεία (π.χ. csv) και χειρισμό αυτών (για παράδειγμα παρέχει τον τύπο δεδομένων DataFrame που παρέχει και η R, επιτρέπει τον εύκολο χειρισμό δεδομένων που λείπουν (missing values), τη λήψη υποσυνόλου δεδομένων που πληρούν συγκεκριμένα κριτήρια, τον χειρισμό χρονοσειρών κλπ.). (https://pandas.pydata.org/)

**3)** Εγκαταστήστε τη βιβλιοθήκη numpy δίνοντας την εξής εντολή στη γραμμή εντολών:

*python -m pip install numpy*

Η βιβλιοθήκη NumPy παρέχει υποστήριξη για συναρτήσεις και δομές δεδομένων για την υποστήριξη μεγάλων, πολυδιάστατων μητρών (matrices) και τις απαραίτητες μαθηματικές πράξεις και τελεστές για τον χειρισμό τους (http://www.numpy.org/).

**4)** Εγκαταστήστε τη βιβλιοθήκη matplotlib δίνοντας την εξής εντολή στη γραμμή εντολών:

*python -m pip install matplotlib*

Η βιβλιοθήκη matplotlib παρέχει υποστήριξη για τη δημιουργία γραφικών παραστάσεων στην Python υψηλής ποιότητας (https://matplotlib.org/).

**5)** Εγκαταστήστε τη βιβλιοθήκη scikit-learn δίνοντας την εξής εντολή στη γραμμή εντολών:

*python -m pip install scikit-learn*

Η βιβλιοθήκη scikit-learn υλοποιεί όλους τους βασικούς αλγορίθμους μηχανικής μάθησης (machine learning) και τους παρέχει στο περιβάλλον python. Παρέχει αλγορίθμους για κατηγοριοποίηση, παλινδρόμηση, συσταδοποίηση, μείωση διαστάσεων (όπως PCA) και την προεπεξεργασία δεδομένων κ.α.. (http://scikitlearn.org/stable/)

Η εγκατάσταση των παραπάνω βιβλιοθηκών θα γίνει μία μόνο φορά στο σύστημά σας. Αν εγκατασταθούν επιτυχώς, είναι διαθέσιμες σε όλα τα προγράμματα python που